## データ分析・グラフ作成ソフト Origin

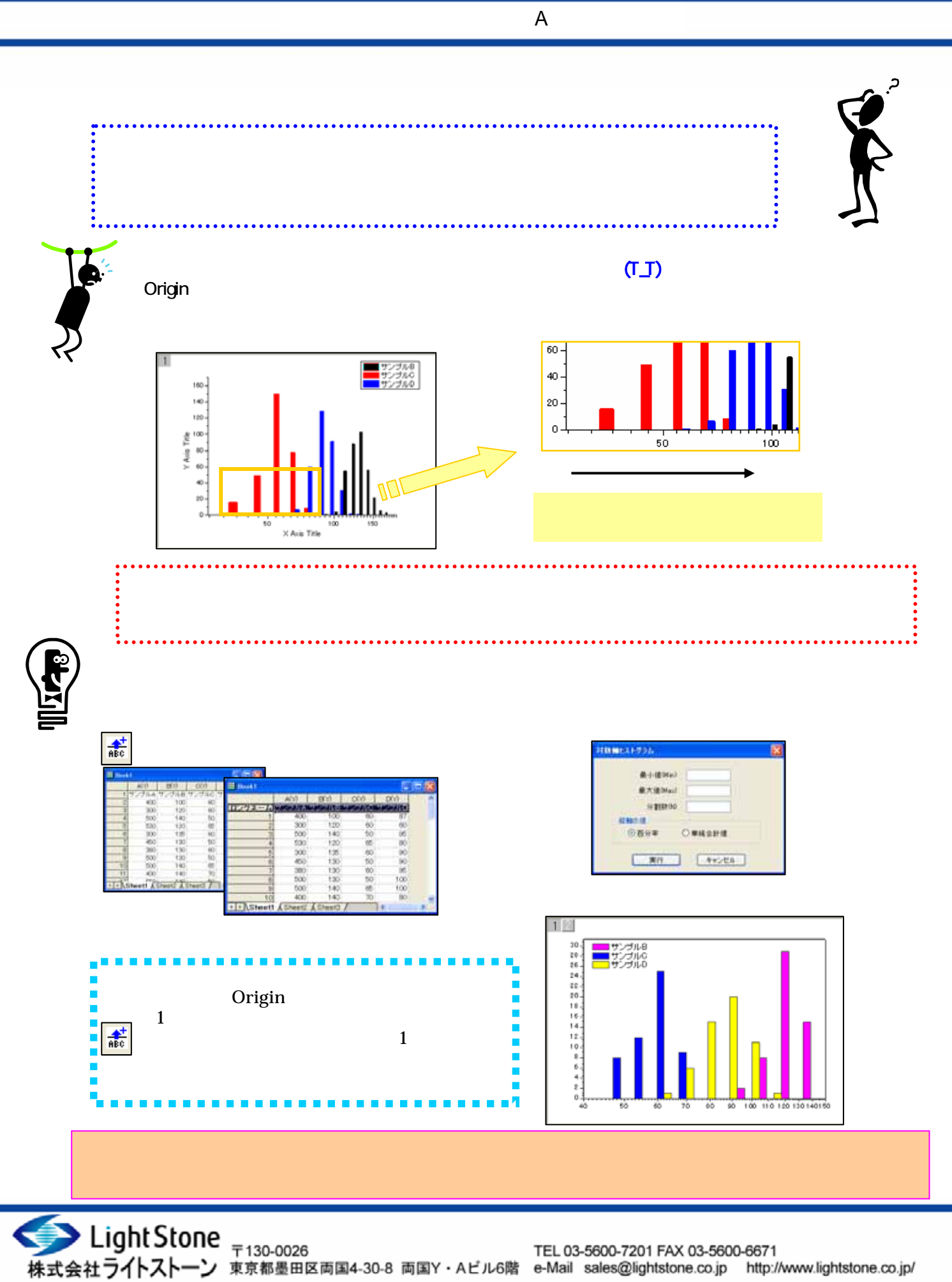